## **Buscando o percentil de revista científica na** *Web of Science*

## **Fator de impacto**

**Journal Impact Factor Calculation** 

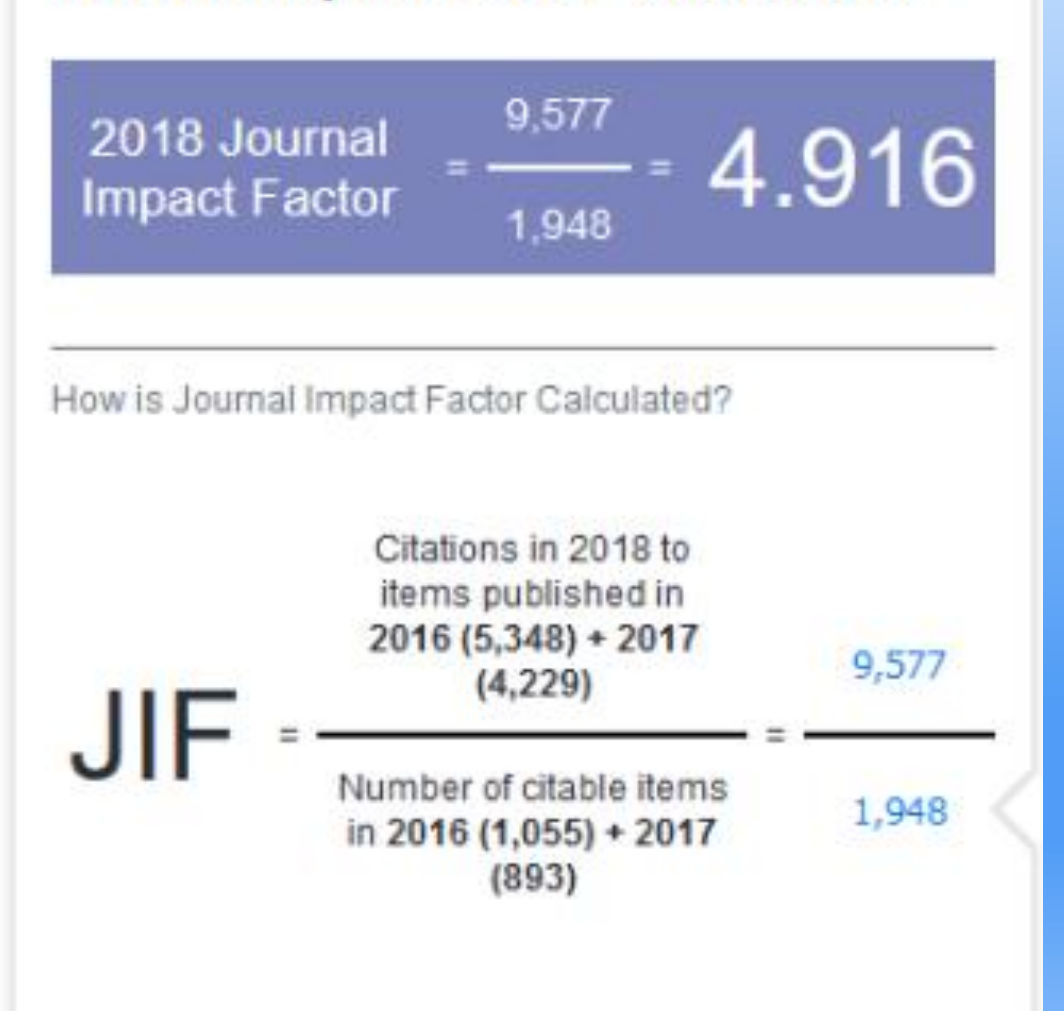

# **QUALIS - REFERÊNCIA**

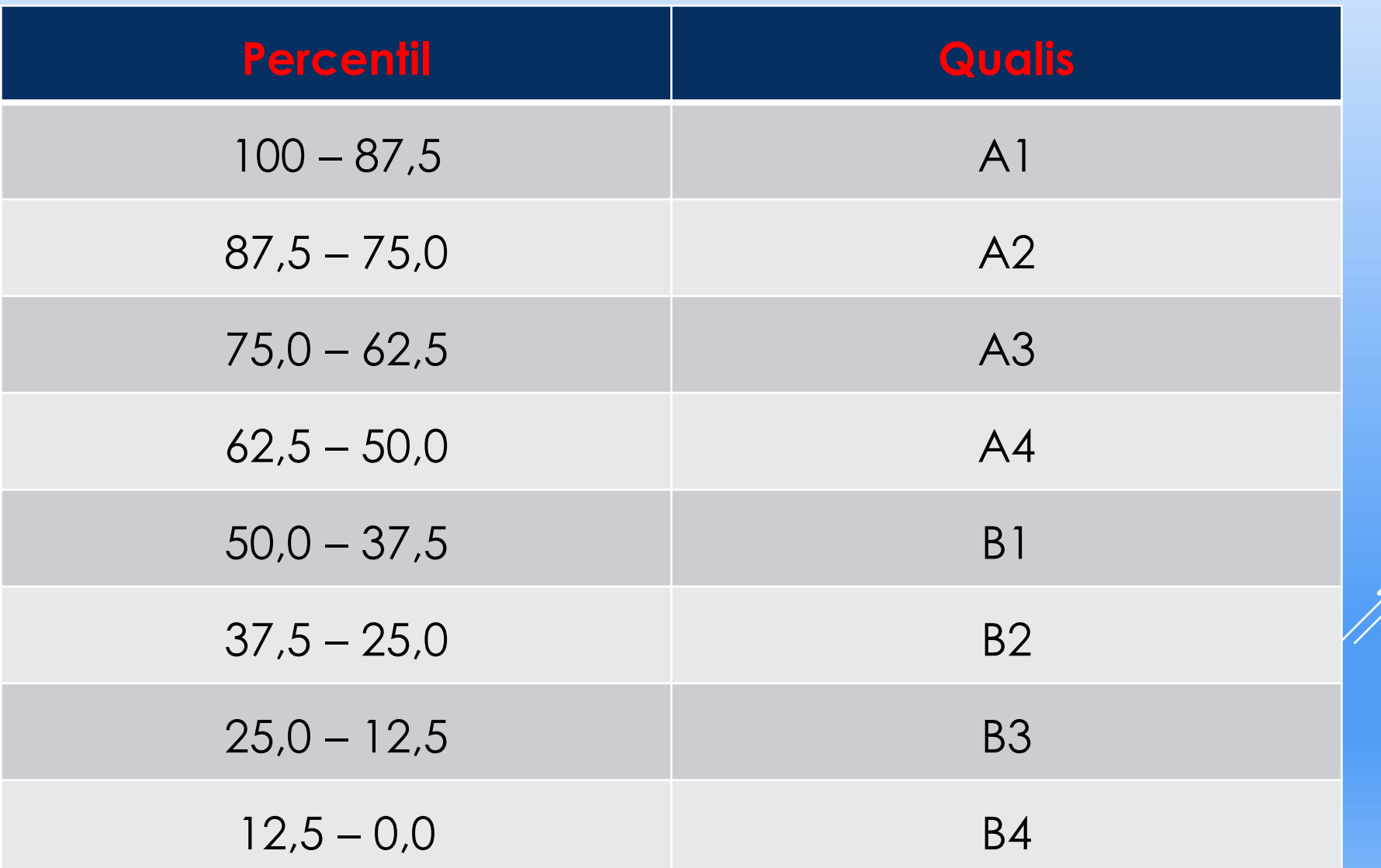

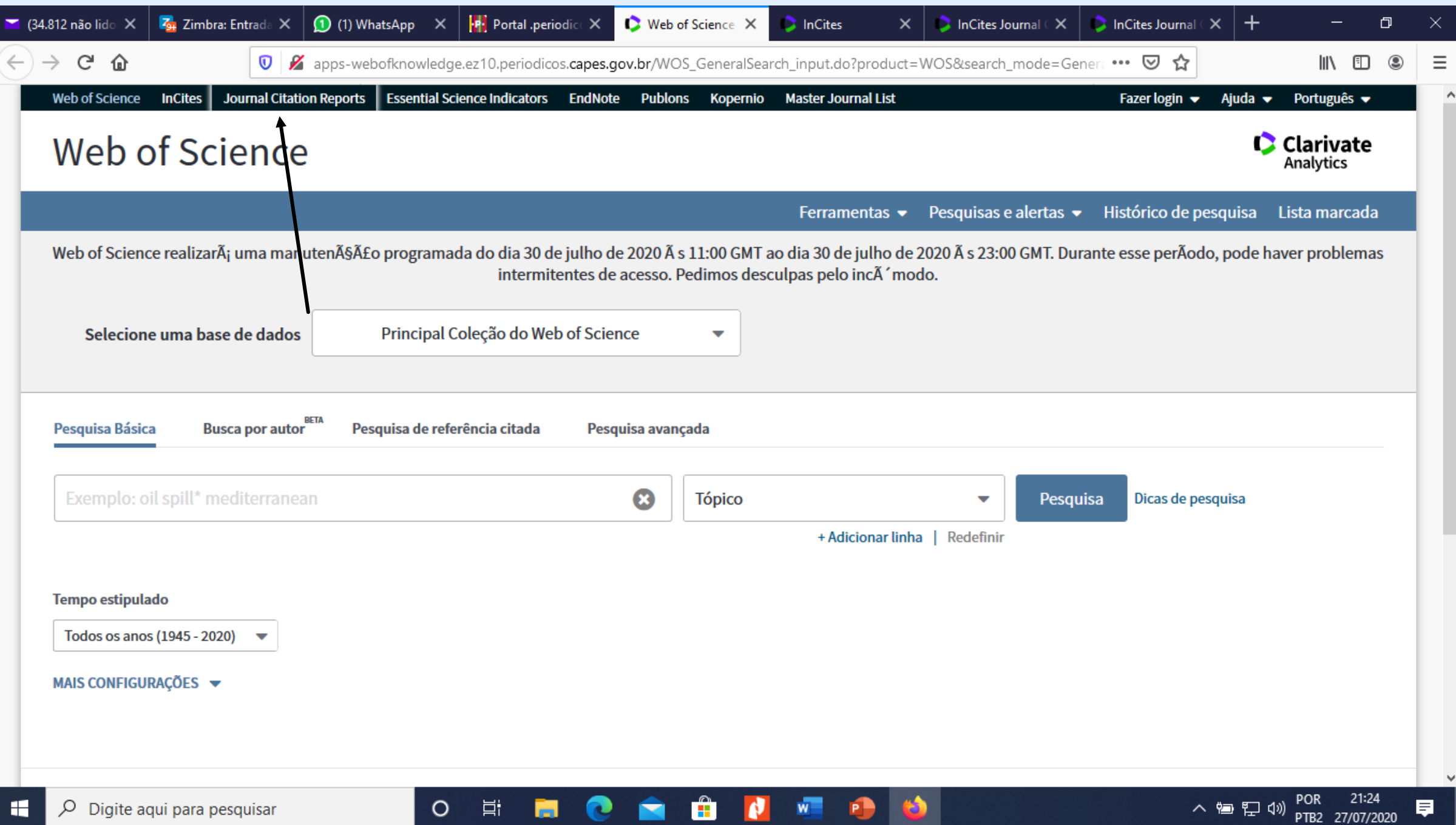

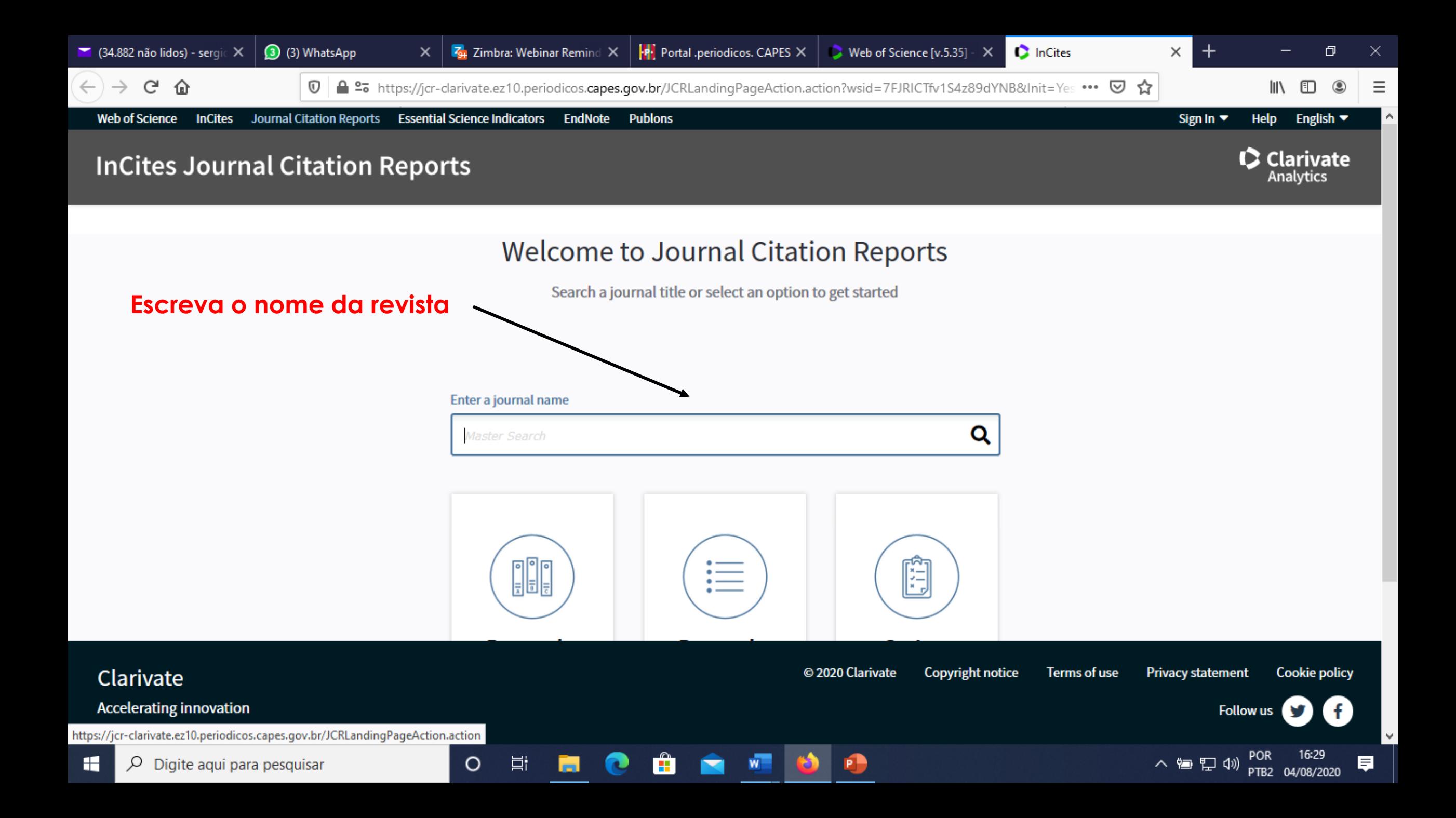

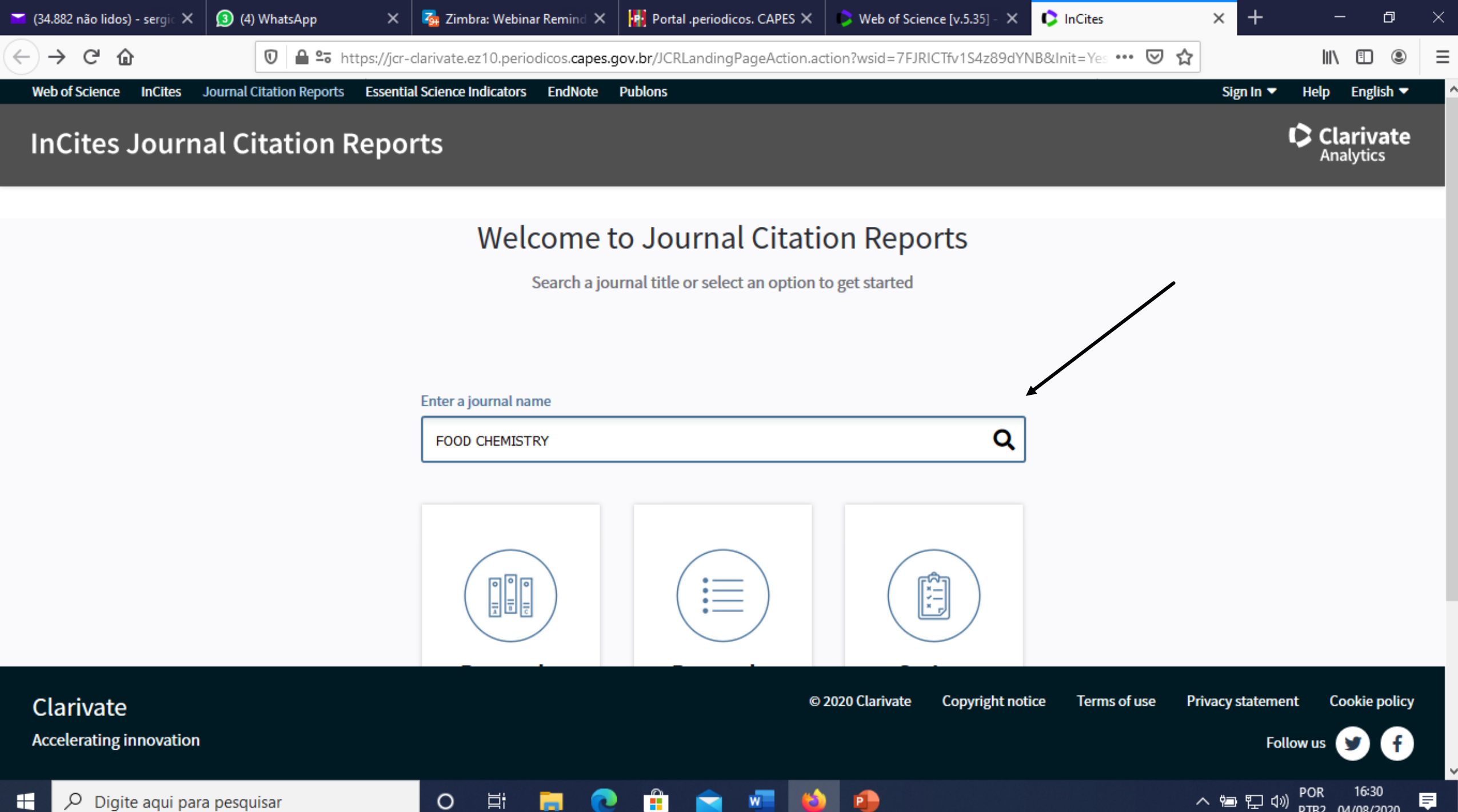

PTB2 04/08/2020

H Digite aqui para pesquisar ρ

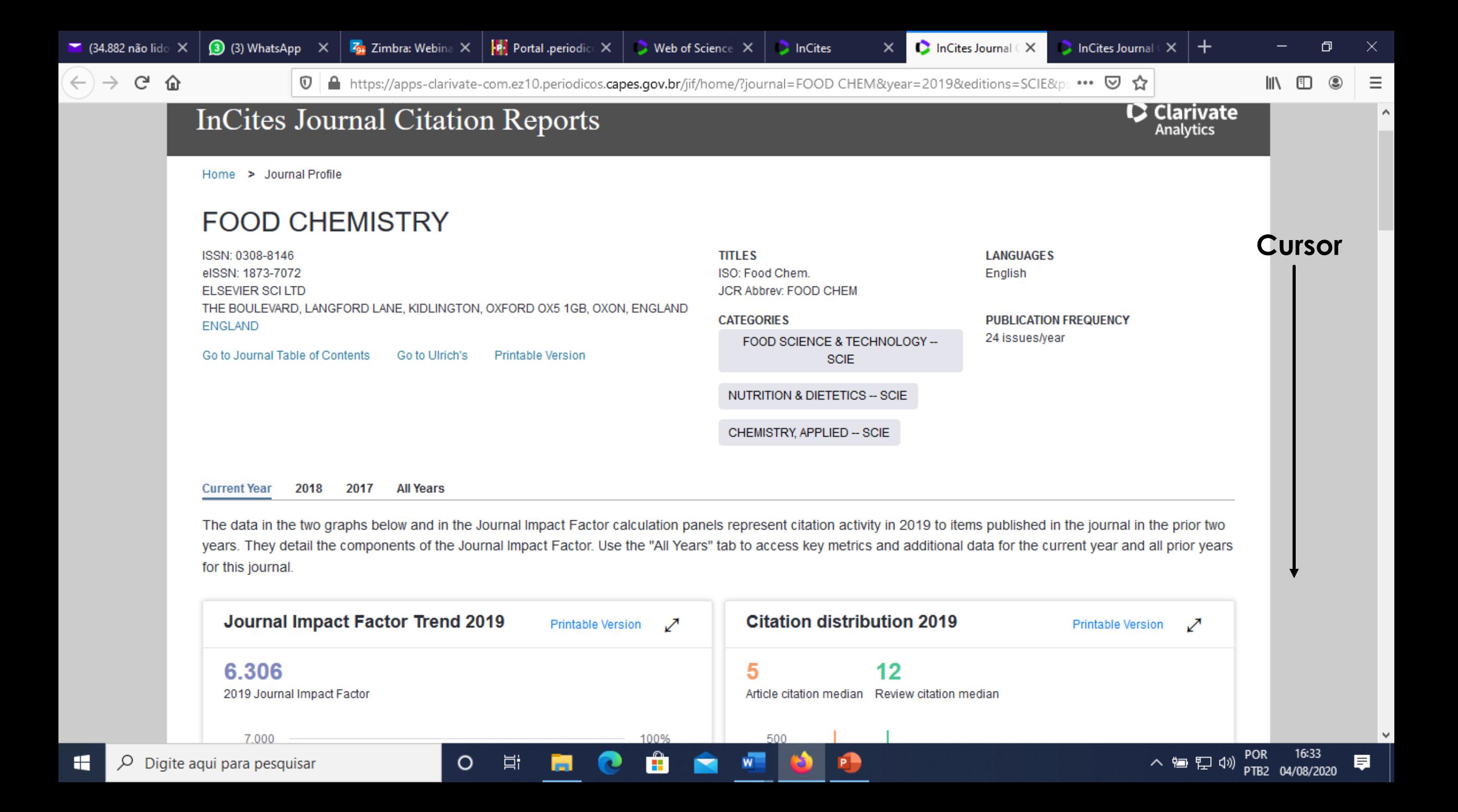

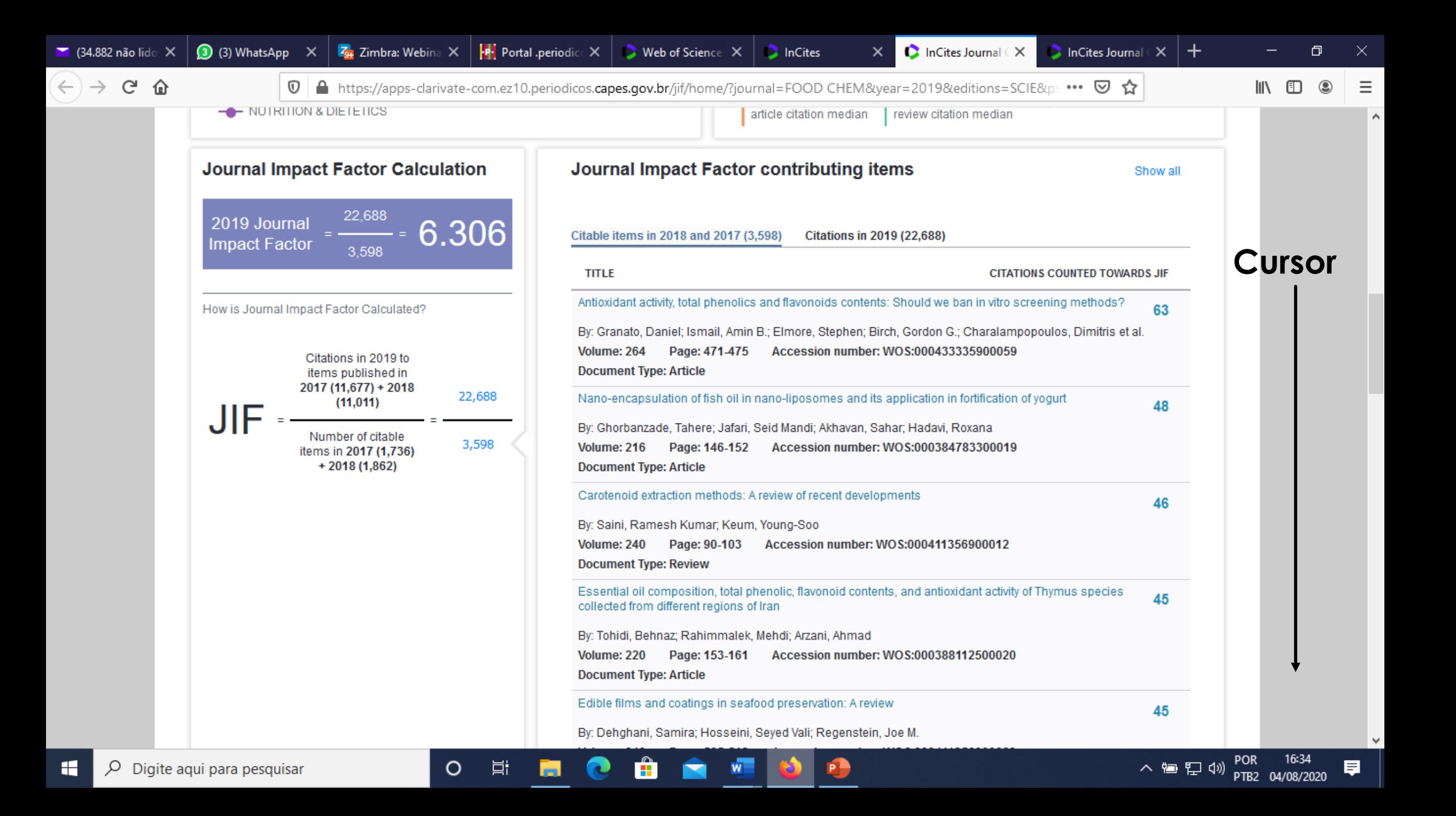

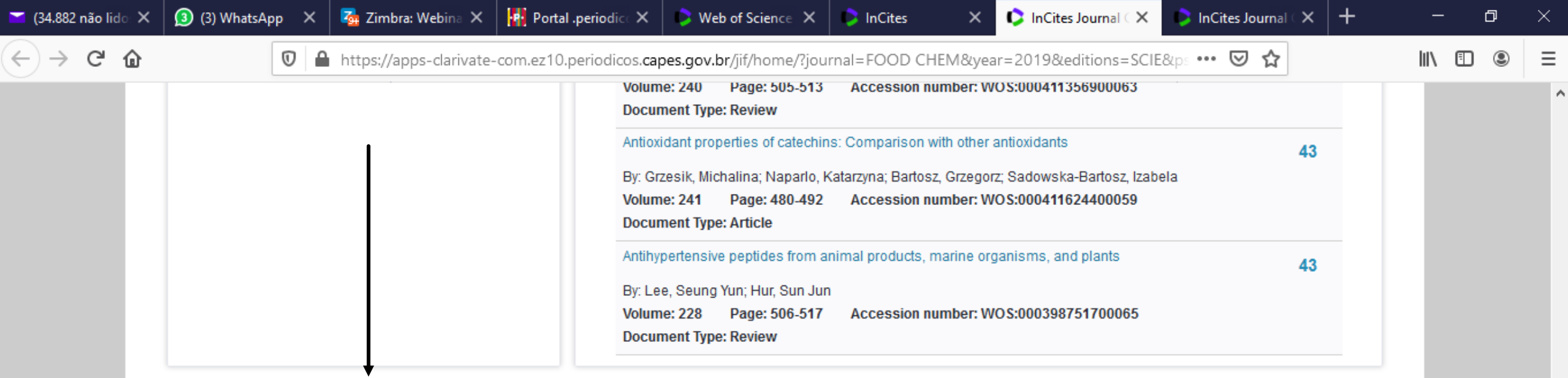

Source data **Box plot** 

н

Rank **Cited Journal Data**  **Citing Journal Data Journal Relationships** 

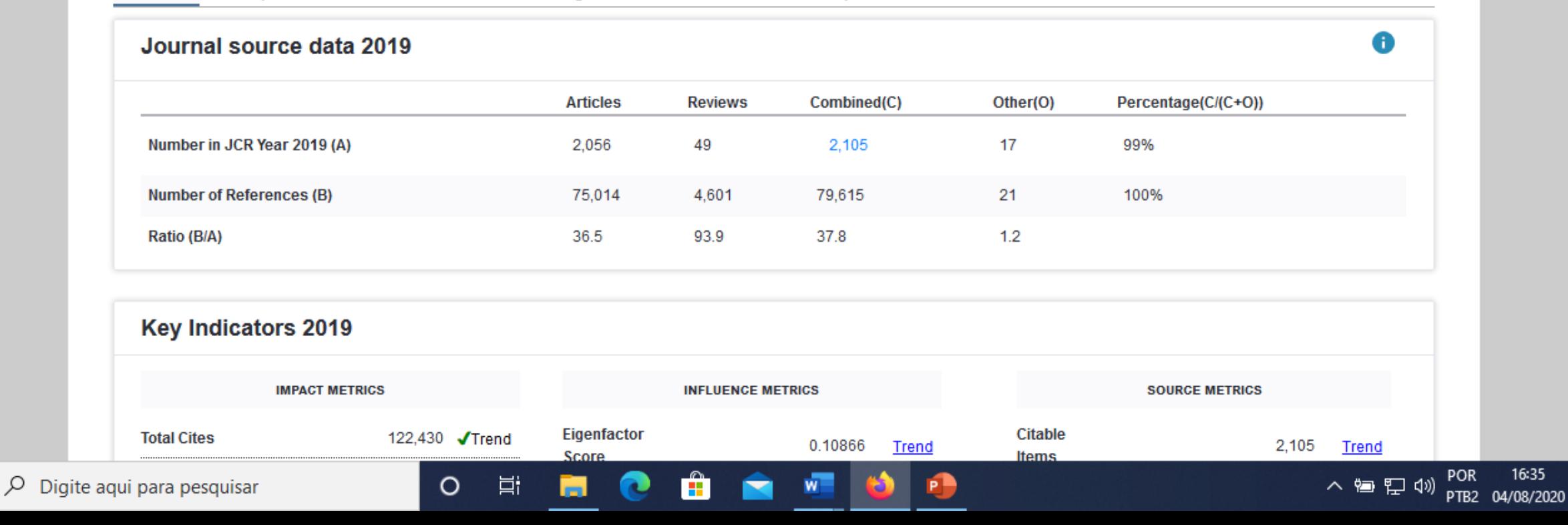

厚

16:35

 $\checkmark$ 

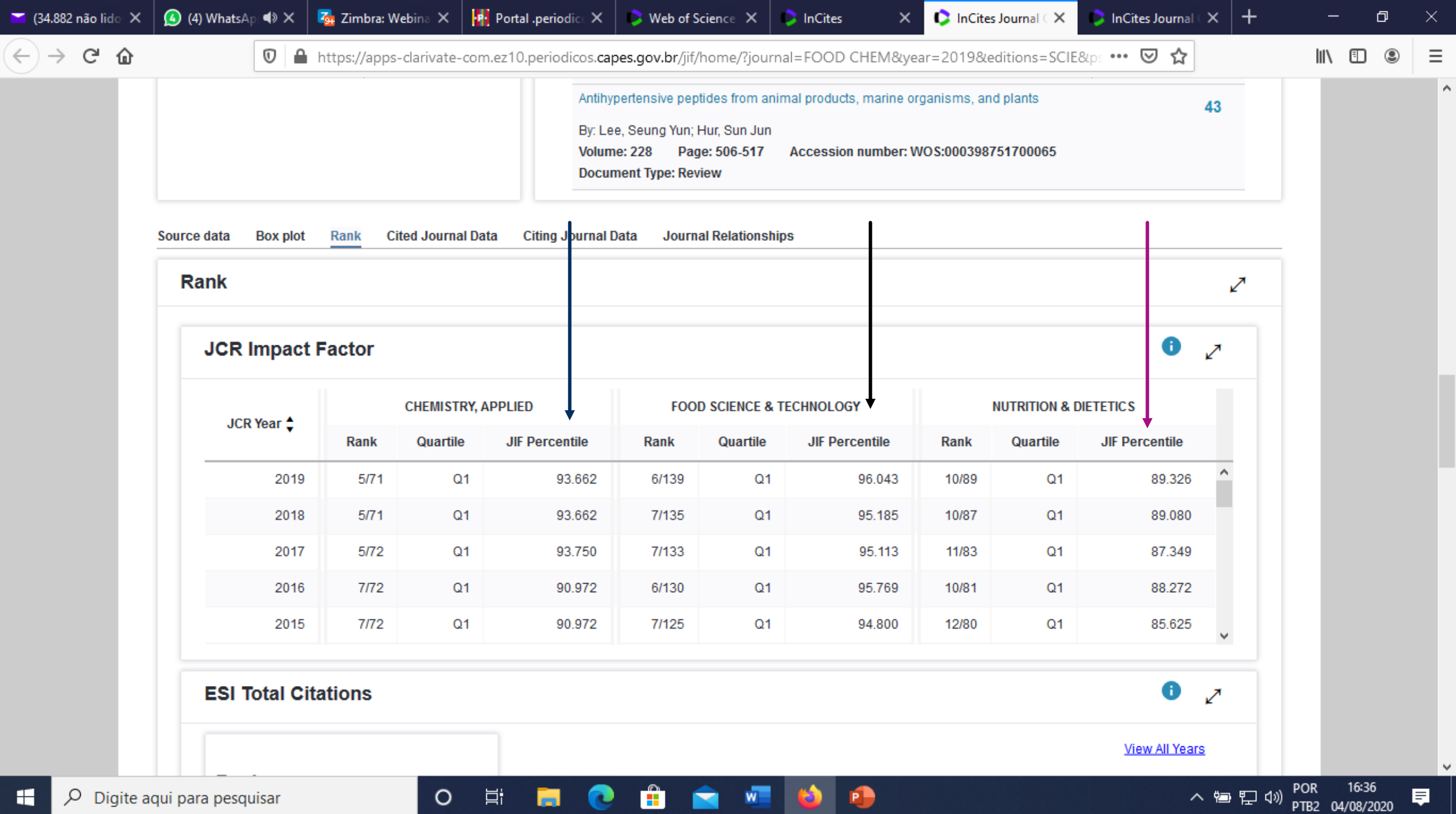

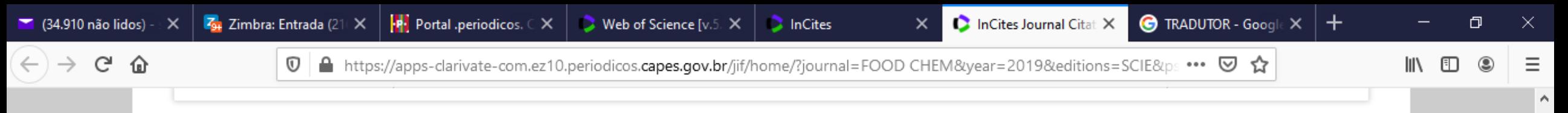

#### Journal profile [2017 - 2019]

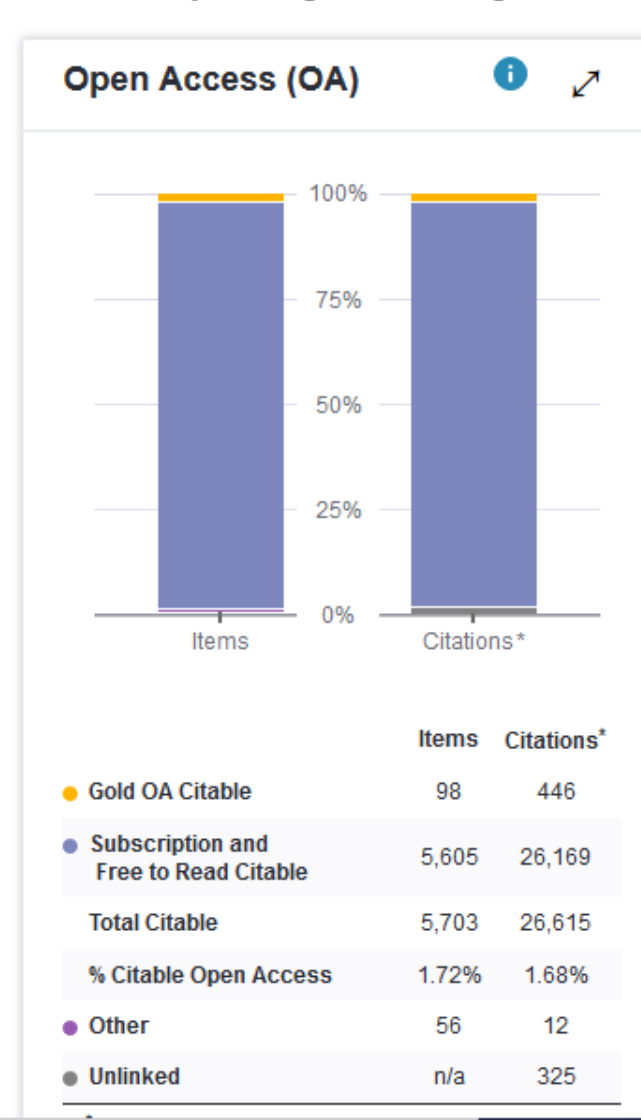

耳i

 $\circ$ 

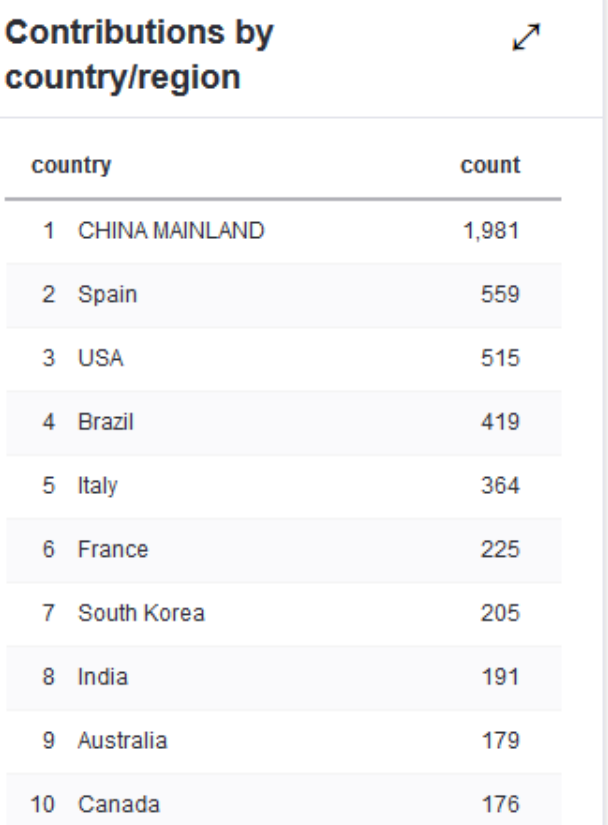

û

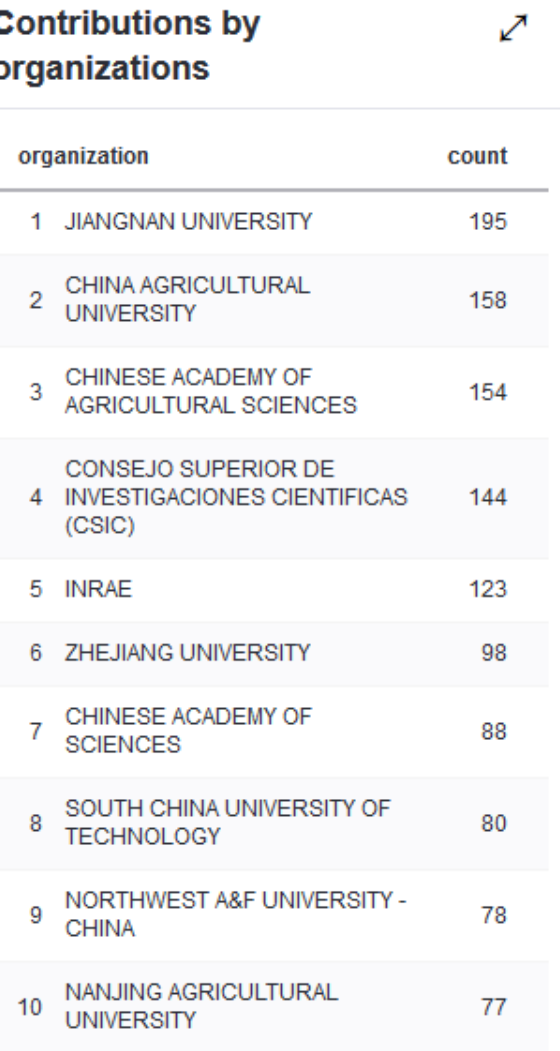

厚

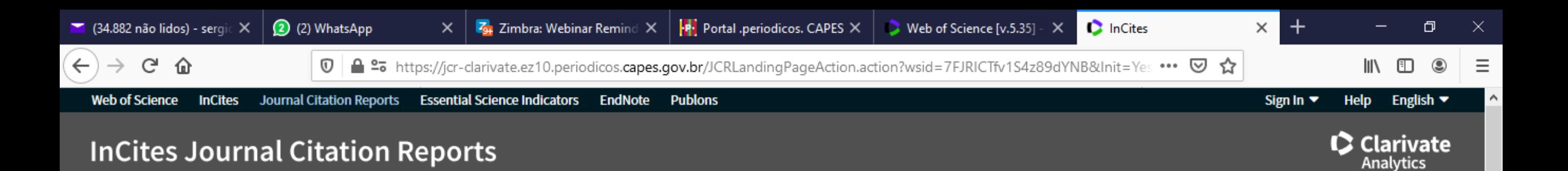

#### **Welcome to Journal Citation Reports**

Search a journal title or select an option to get started

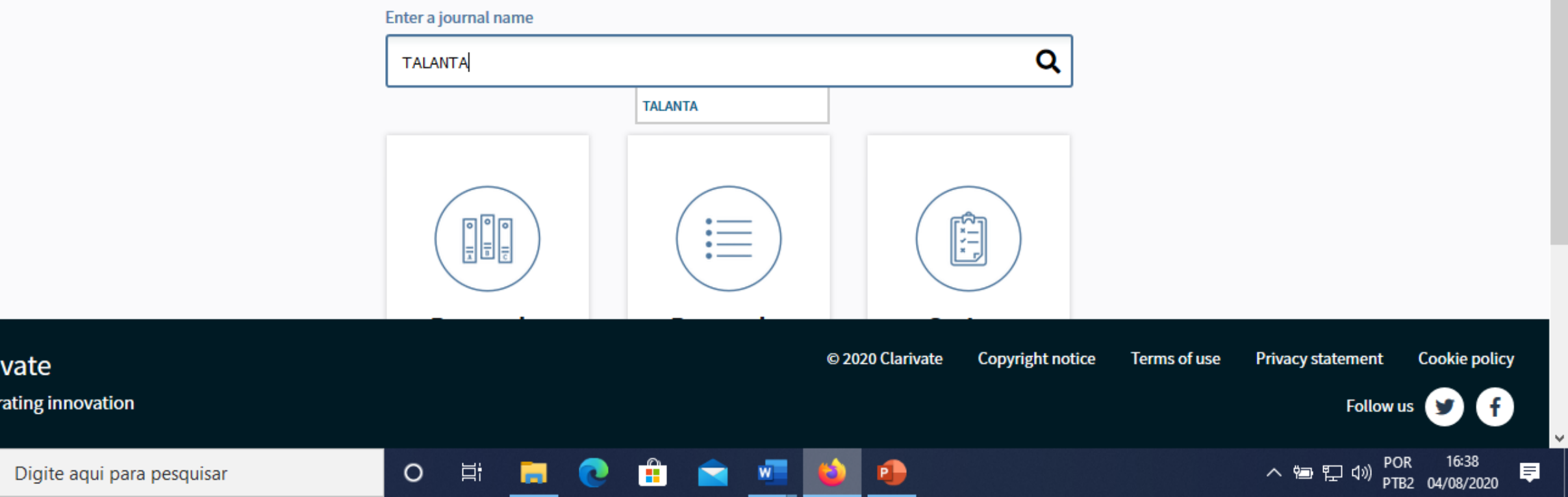

H

ρ

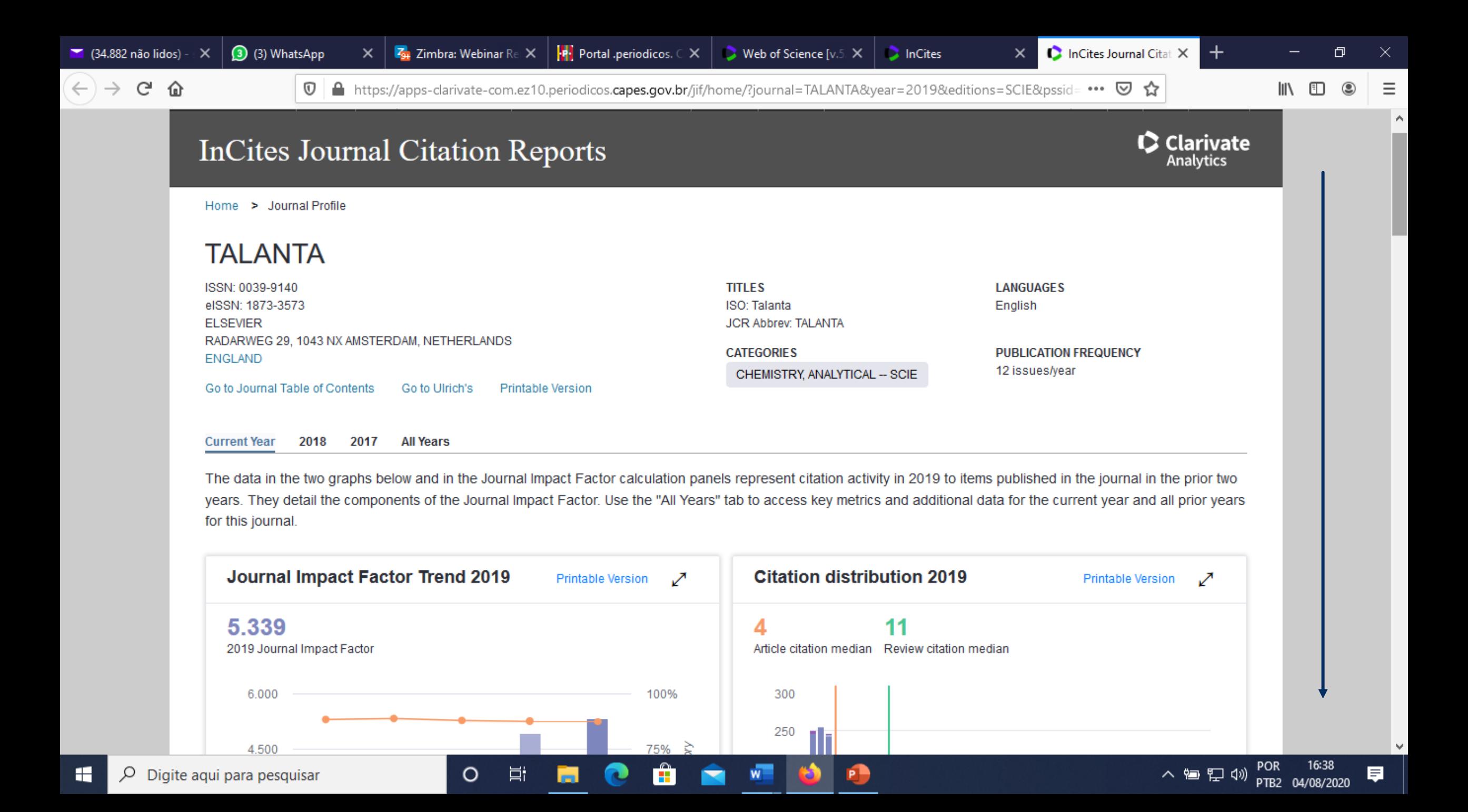

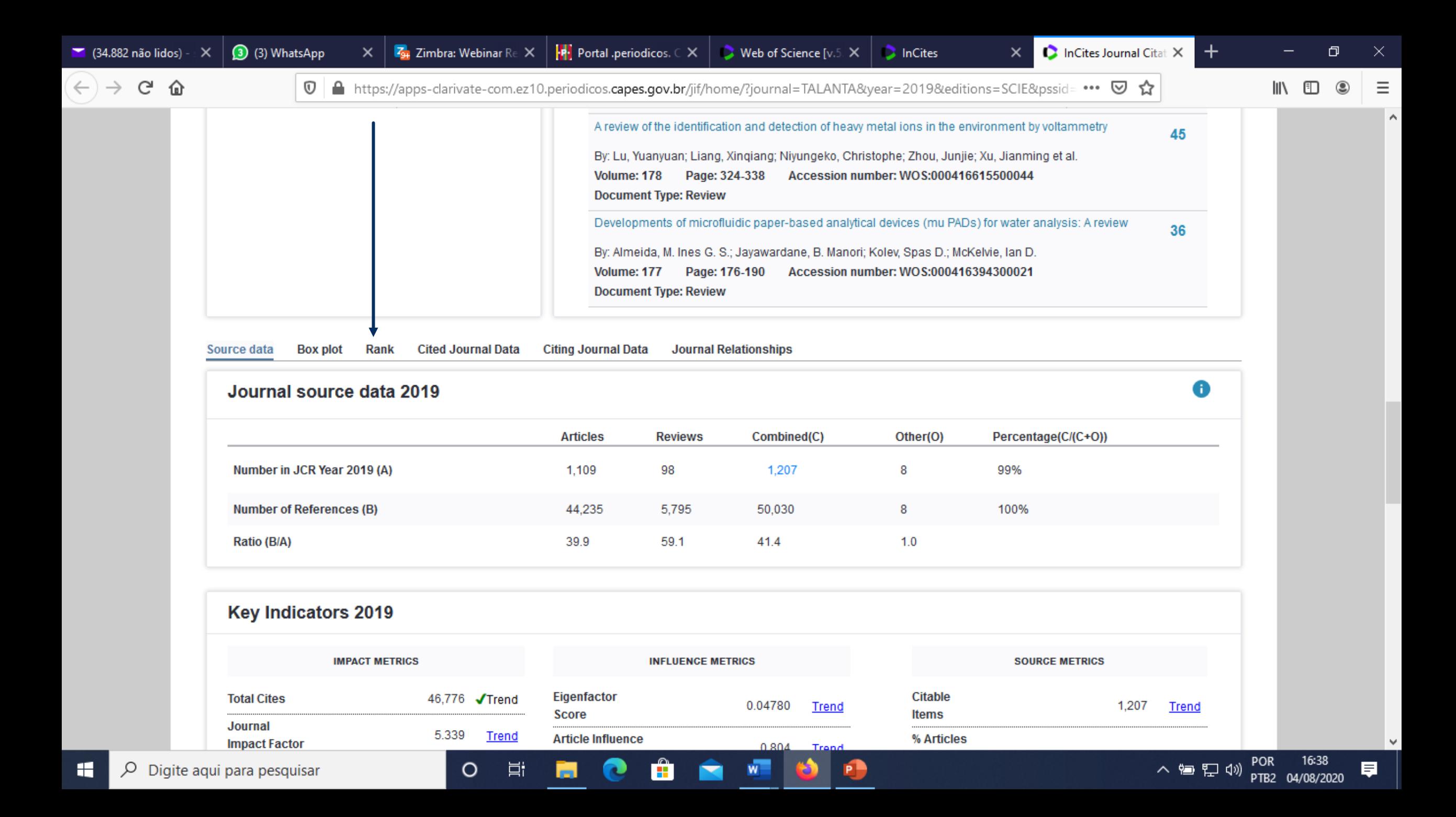

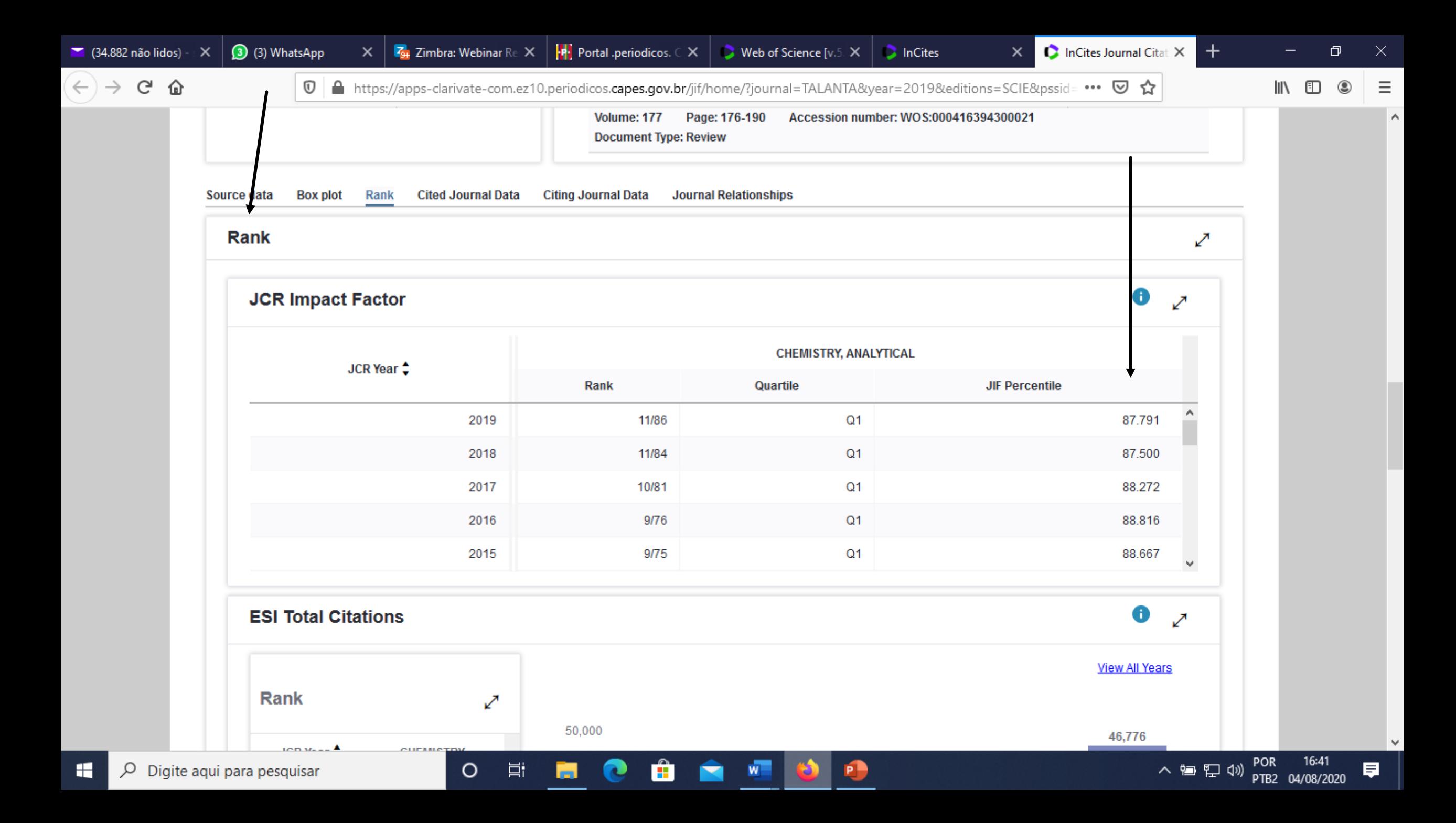

## **Buscando as principais revistas de minha área de pesquisa**

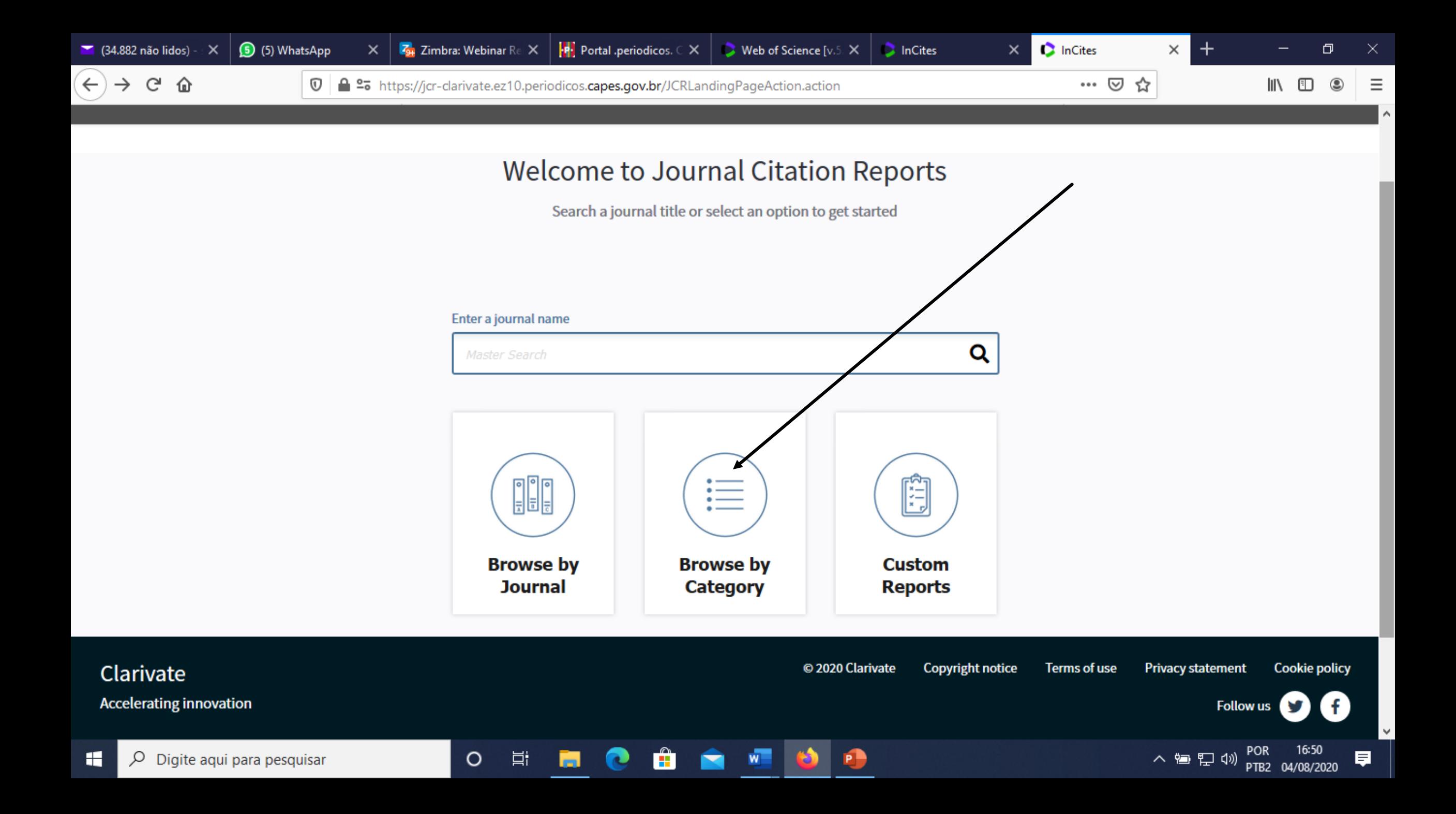

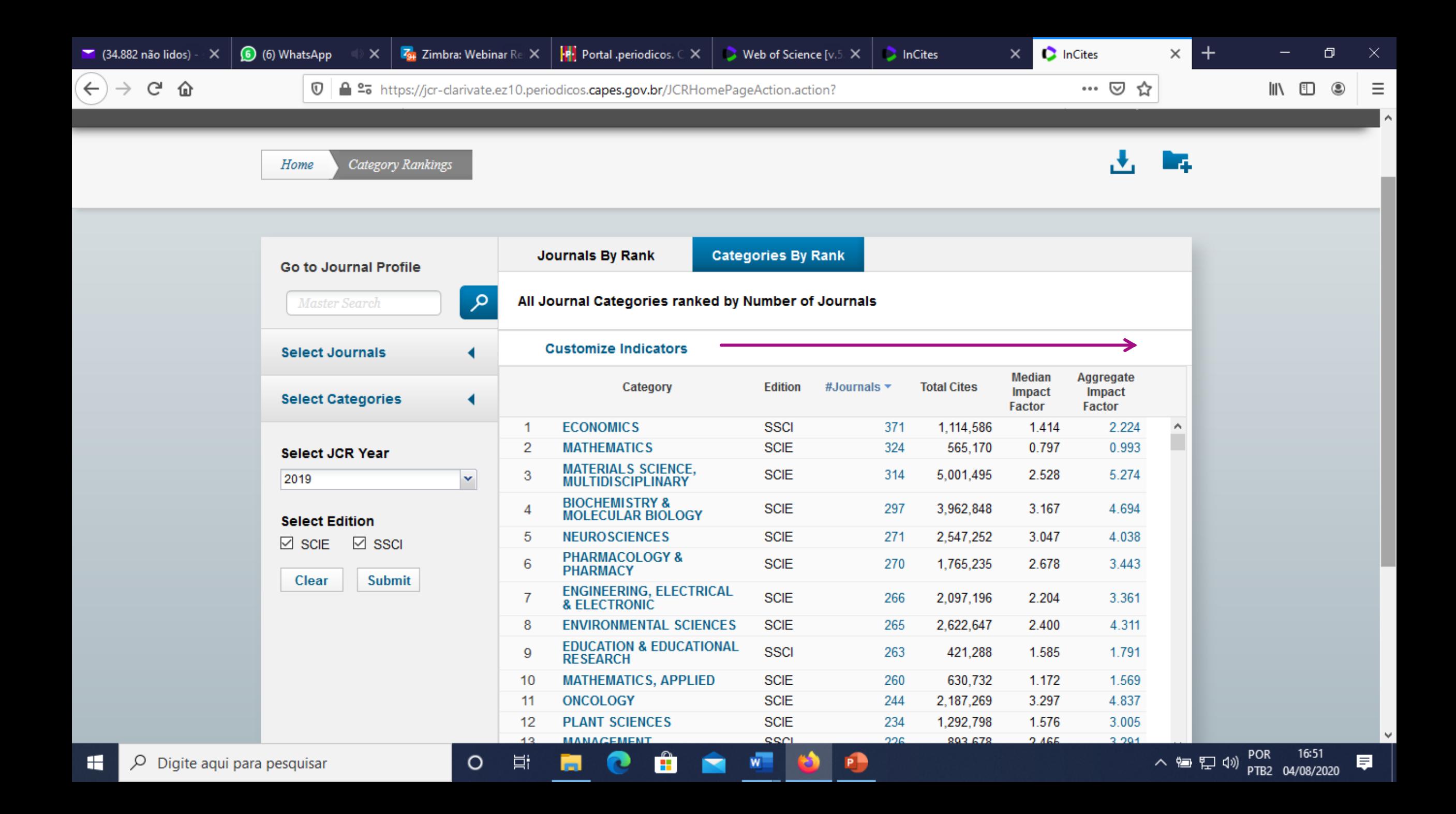

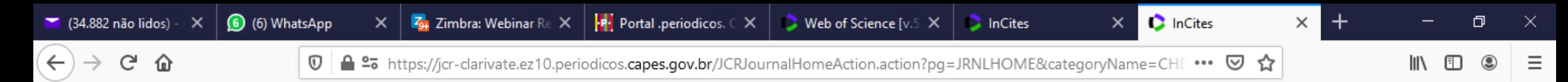

#### **Journals in CHEMISTRY, ANALYTICAL**

Ő

Fi

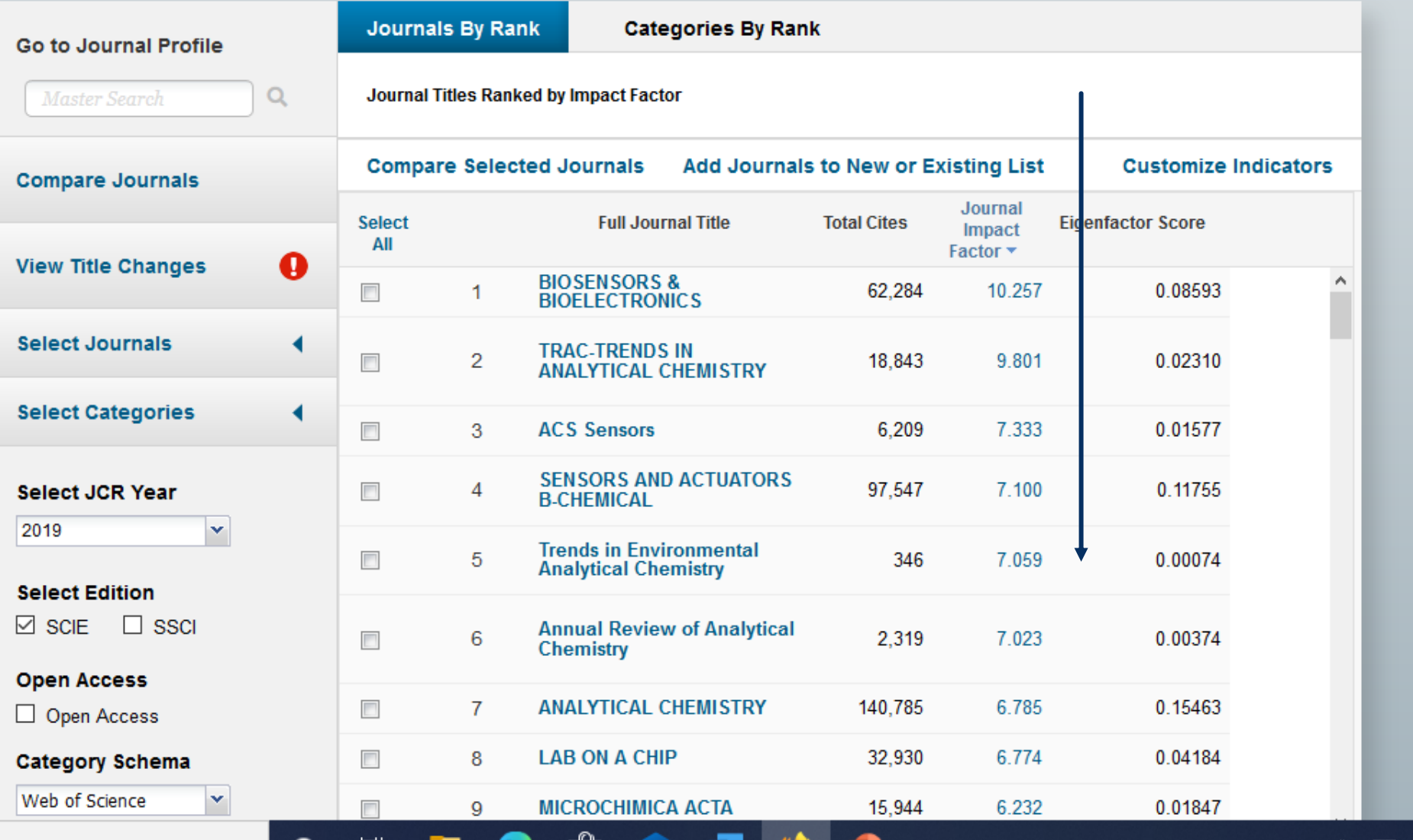

H.

Α

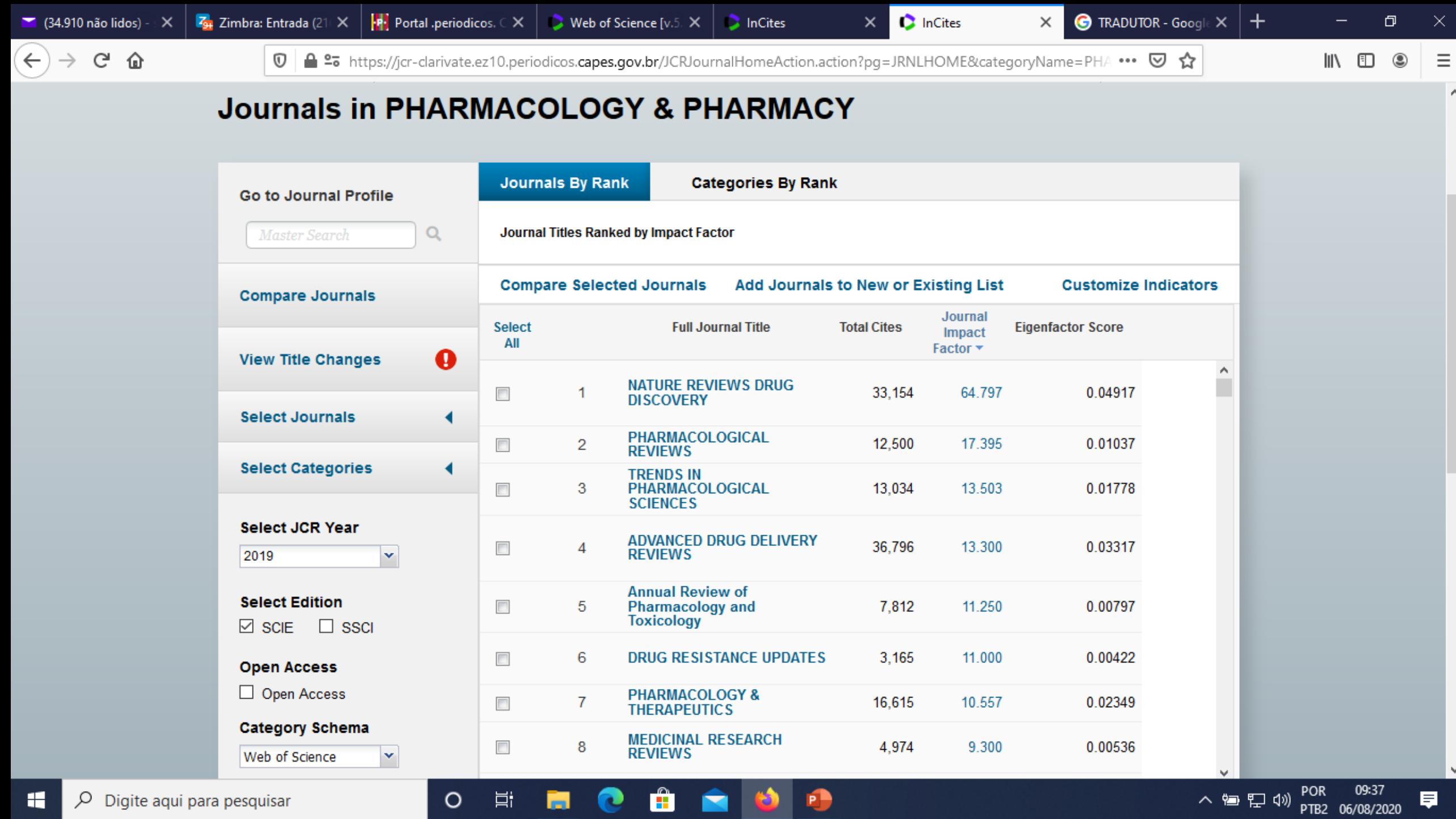

P

 $\circ$ 

 $\checkmark$ 

 $\wedge$ 

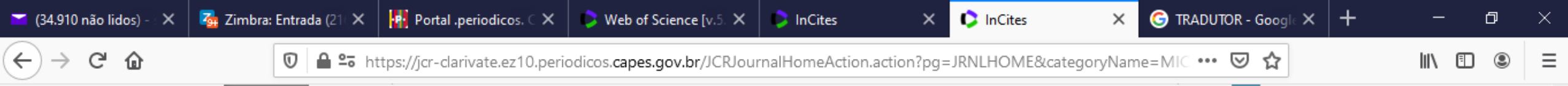

 $\sim$ 

厚

#### **Journals in MICROBIOLOGY**

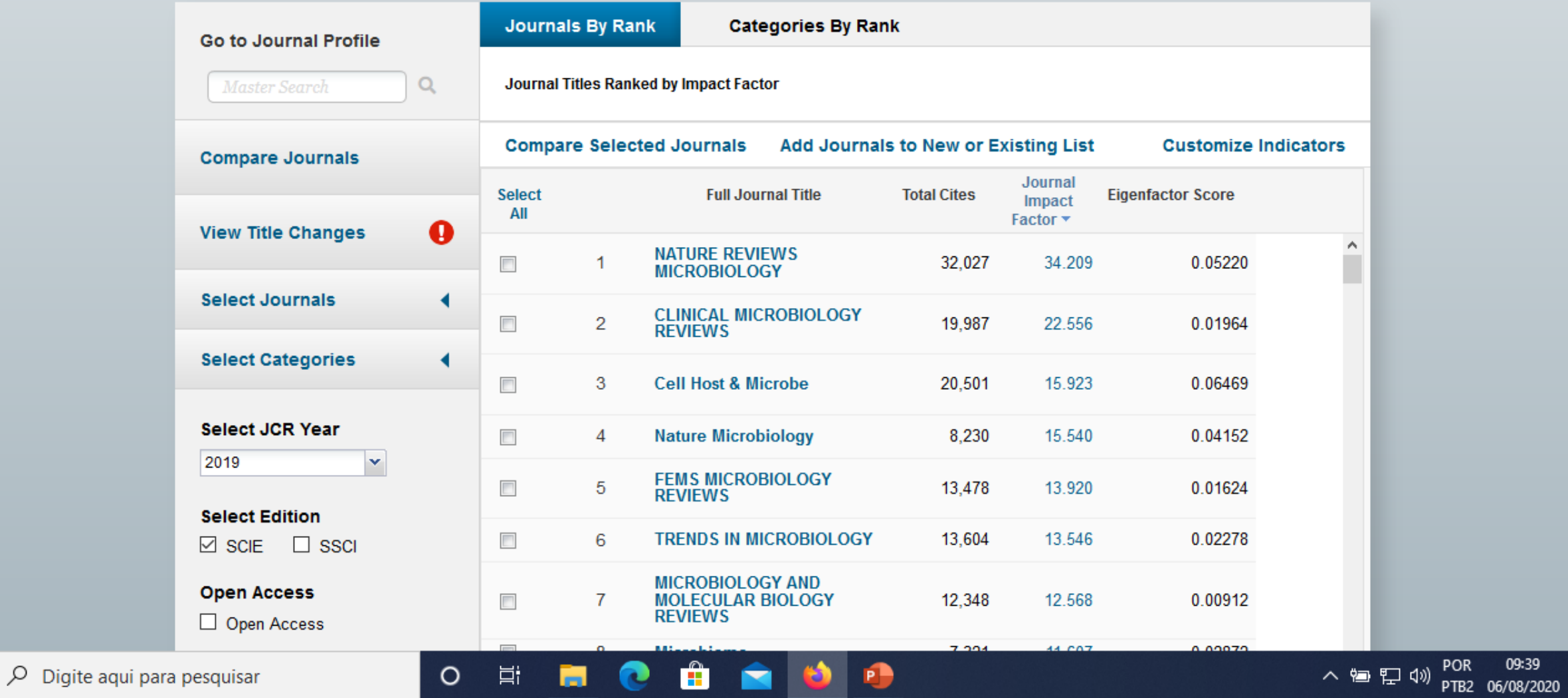

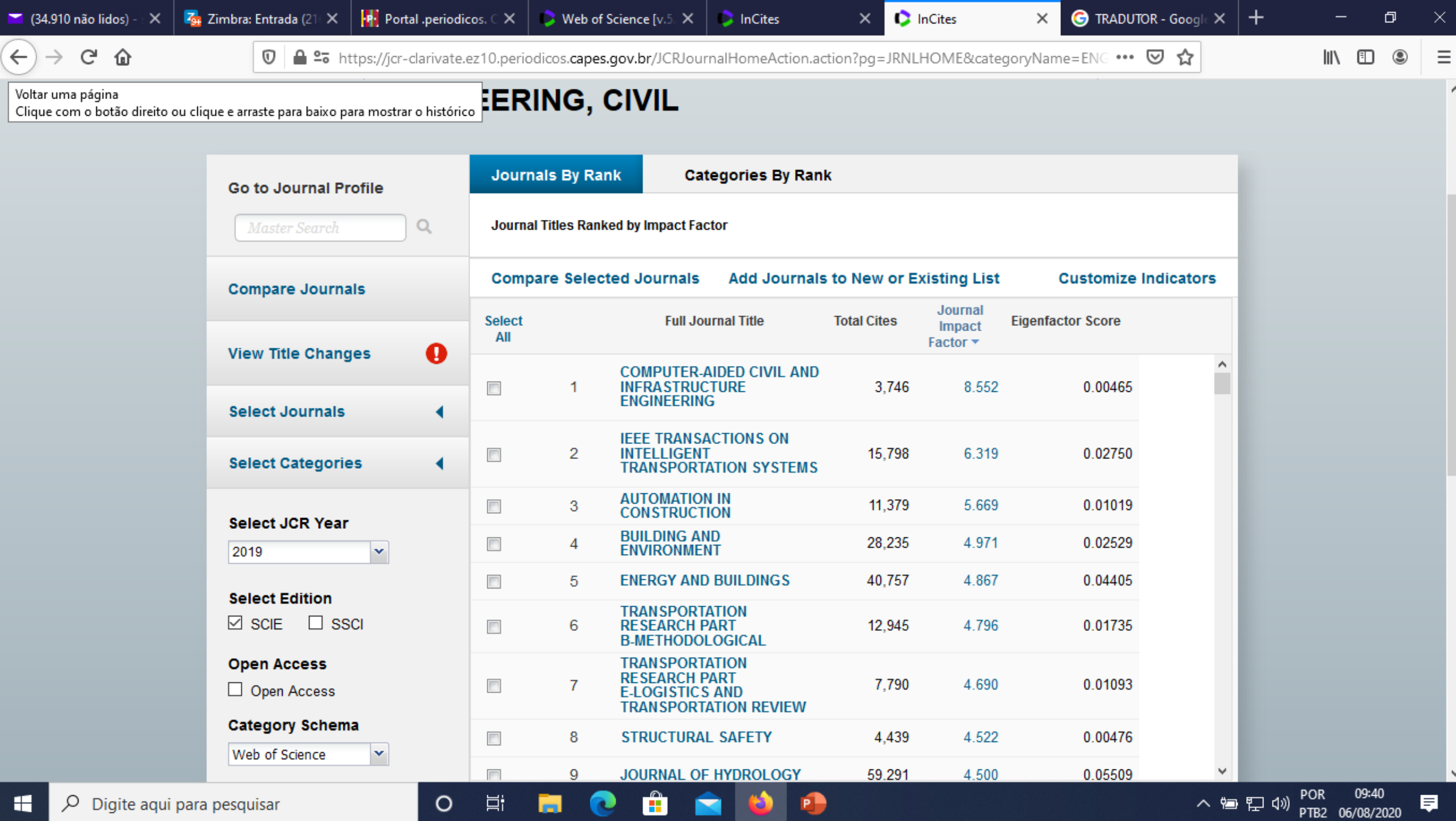

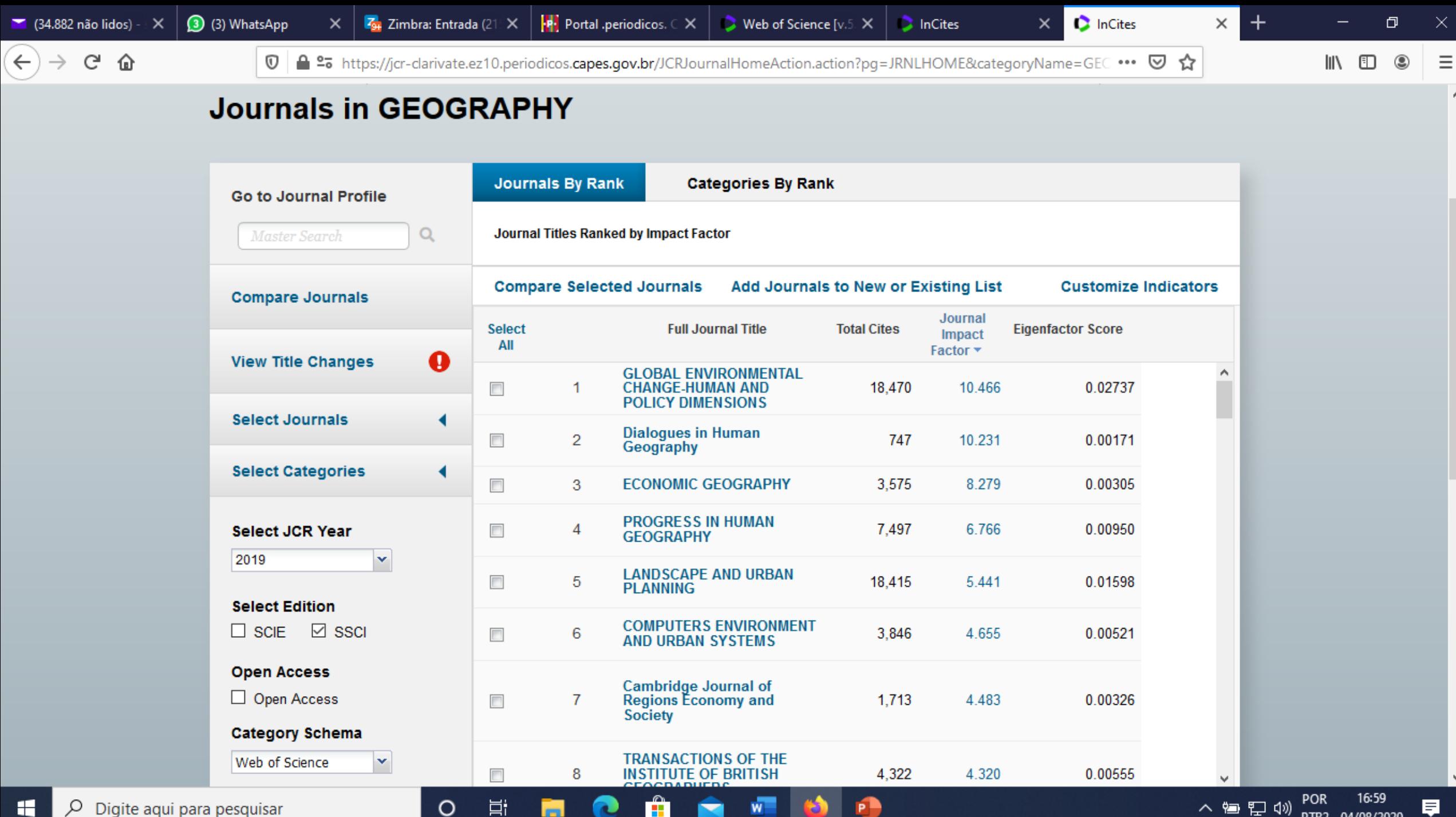

A

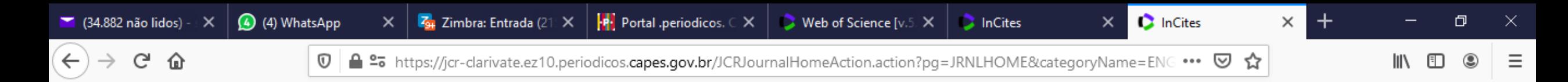

#### **Journals in ENGINEERING, CHEMICAL**

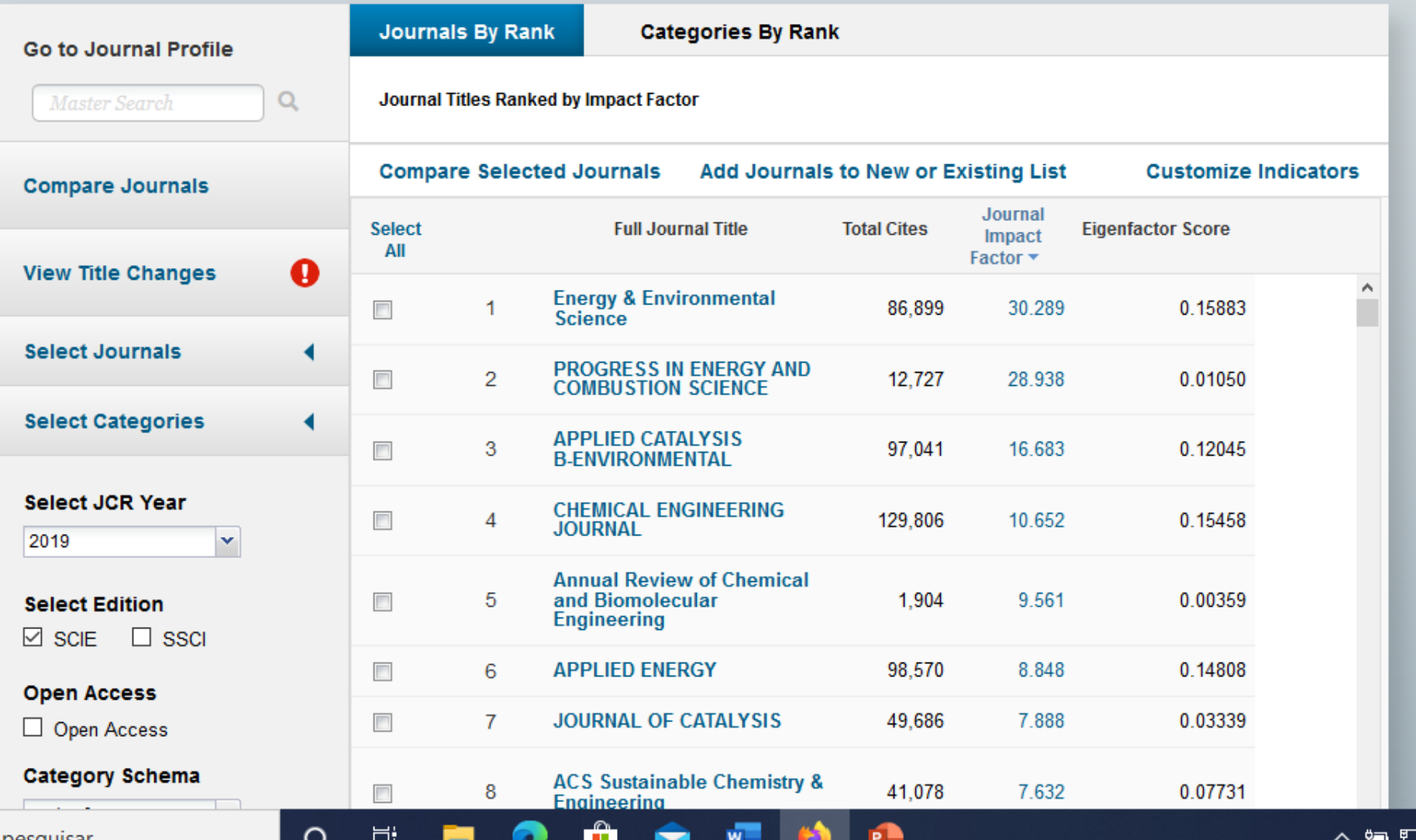

H P Digite aqui para pesquisar

**POR** 厚 (小) PTB2 04/08/2020

**IIE Quartile** 

耳

en.

O

H

合

 $C^2$   $\hat{\omega}$ 

 $(\div)$ 

 $\rightarrow$ 

P

Q,

 $\bullet$  InCites Veb of Science [v.5.35] - Princi $\mid$   $\times$ 

 $\nabla$  ▲ 25 https://jcr-clarivate.ez10.periodicos.capes.gov.br/JCRJournalHomeAction.action?pg=JRNLHOME&categoryName=LAM •••  $\nabla \cdot \mathbf{\hat{x}}$ 

 $\bullet$ 

 $\mathbb{I}\mathbb{N}\quad \mathbb{O}\quad \circledcirc$  $\equiv$ 

 $\Box$ 

 $\land$ 

 $\times$ 

 $\pm$ 

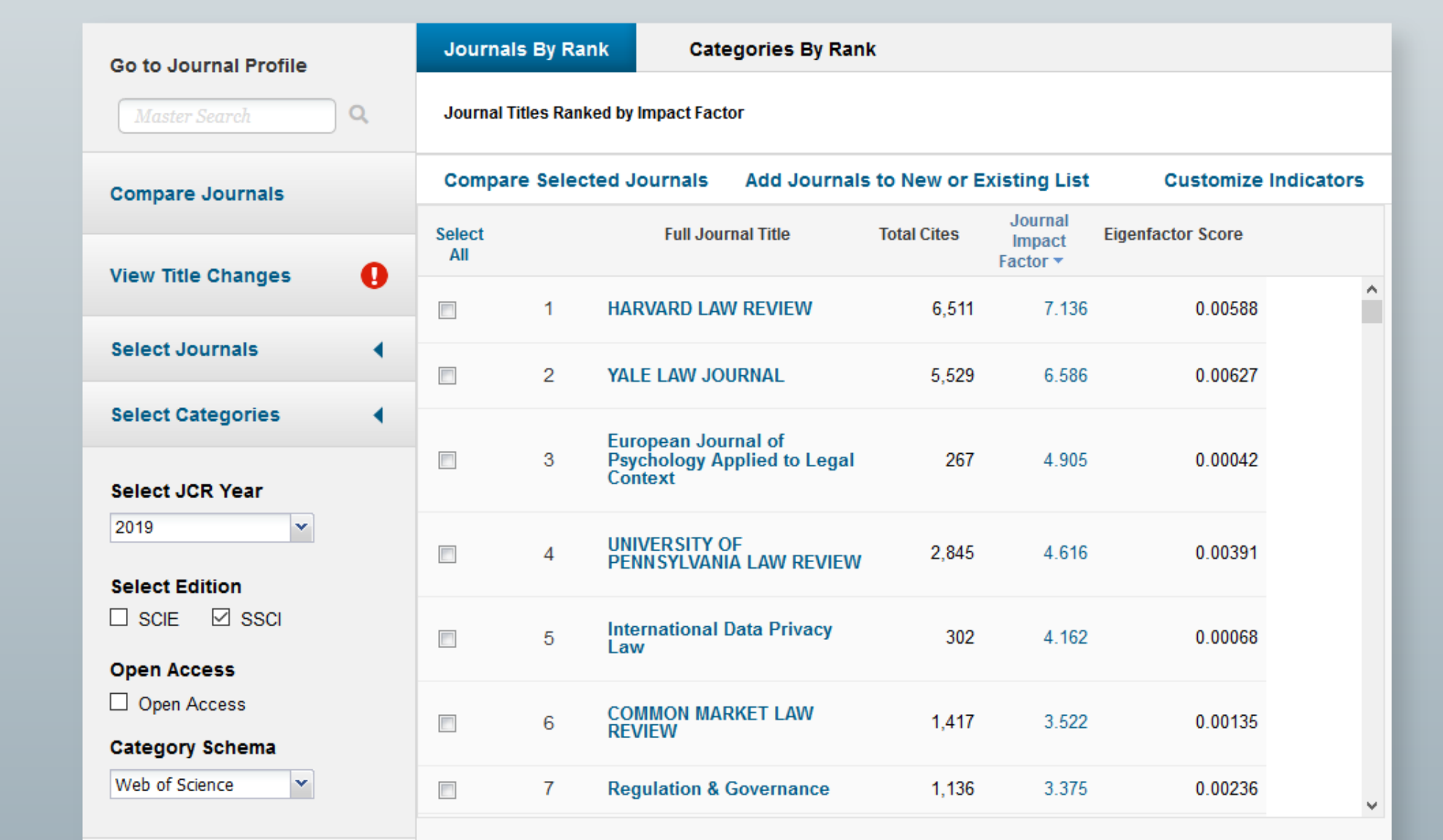

△ <sup>轴</sup>星(1) POR 16:18<br>△ <sup>轴</sup>星(1) pTB2 30/09/2020 見

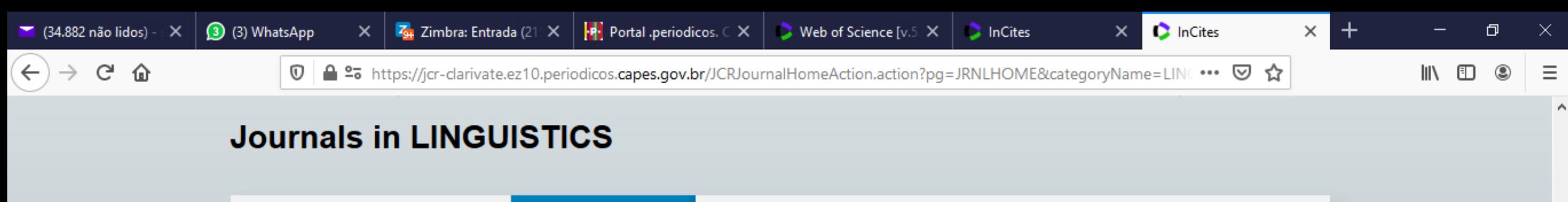

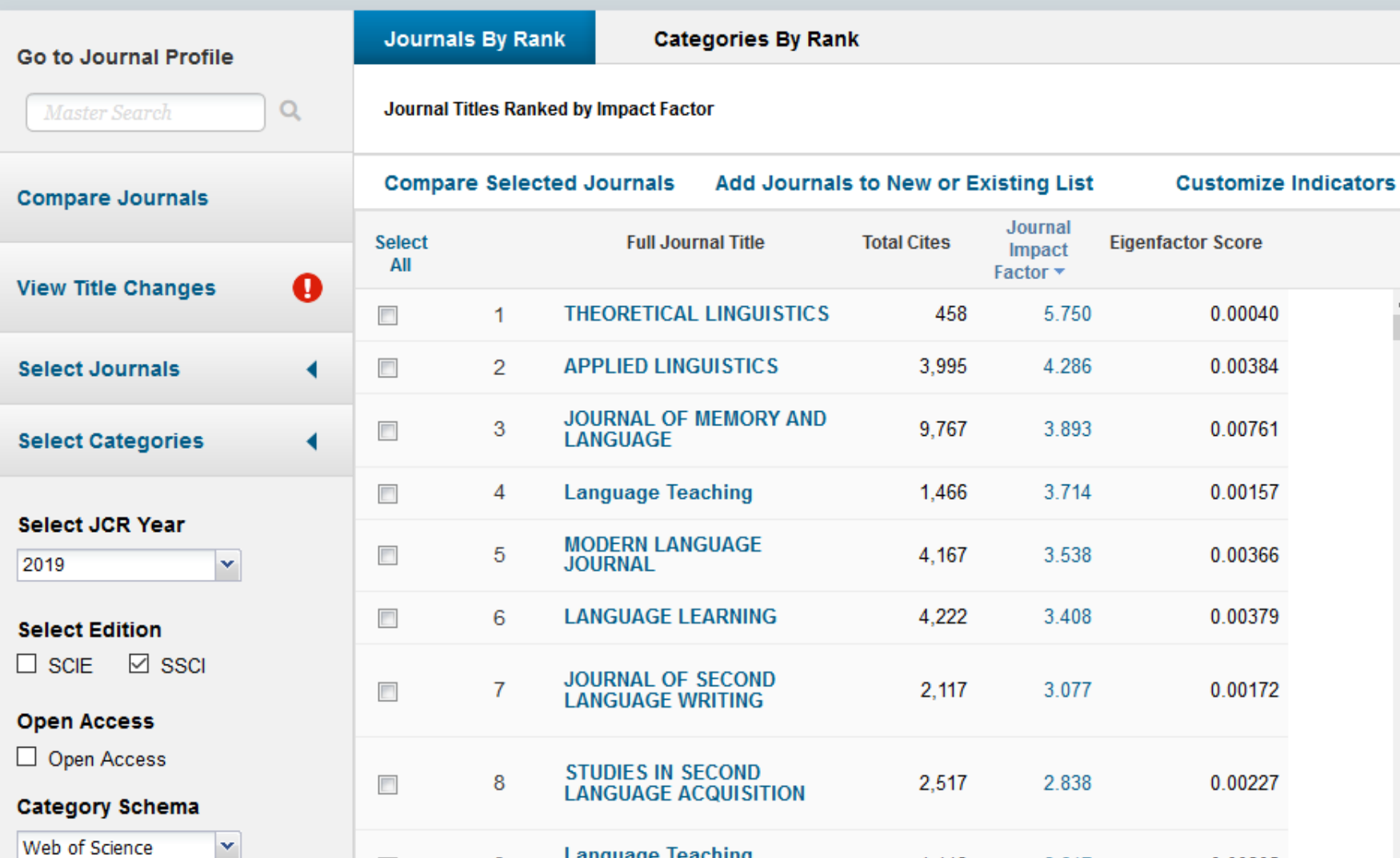

 $\bullet$  .

 $w =$ 

**ASI** 

 $\blacksquare$ 

P

 $\Xi^{\scriptscriptstyle\sharp}$ 

ы

e

 $\circ$ 

H  $\rho$  Digite aqui para pesquisar

POR 17:07<br>PTB2 04/08/2020 ∧ 御 ロ (1)

厚

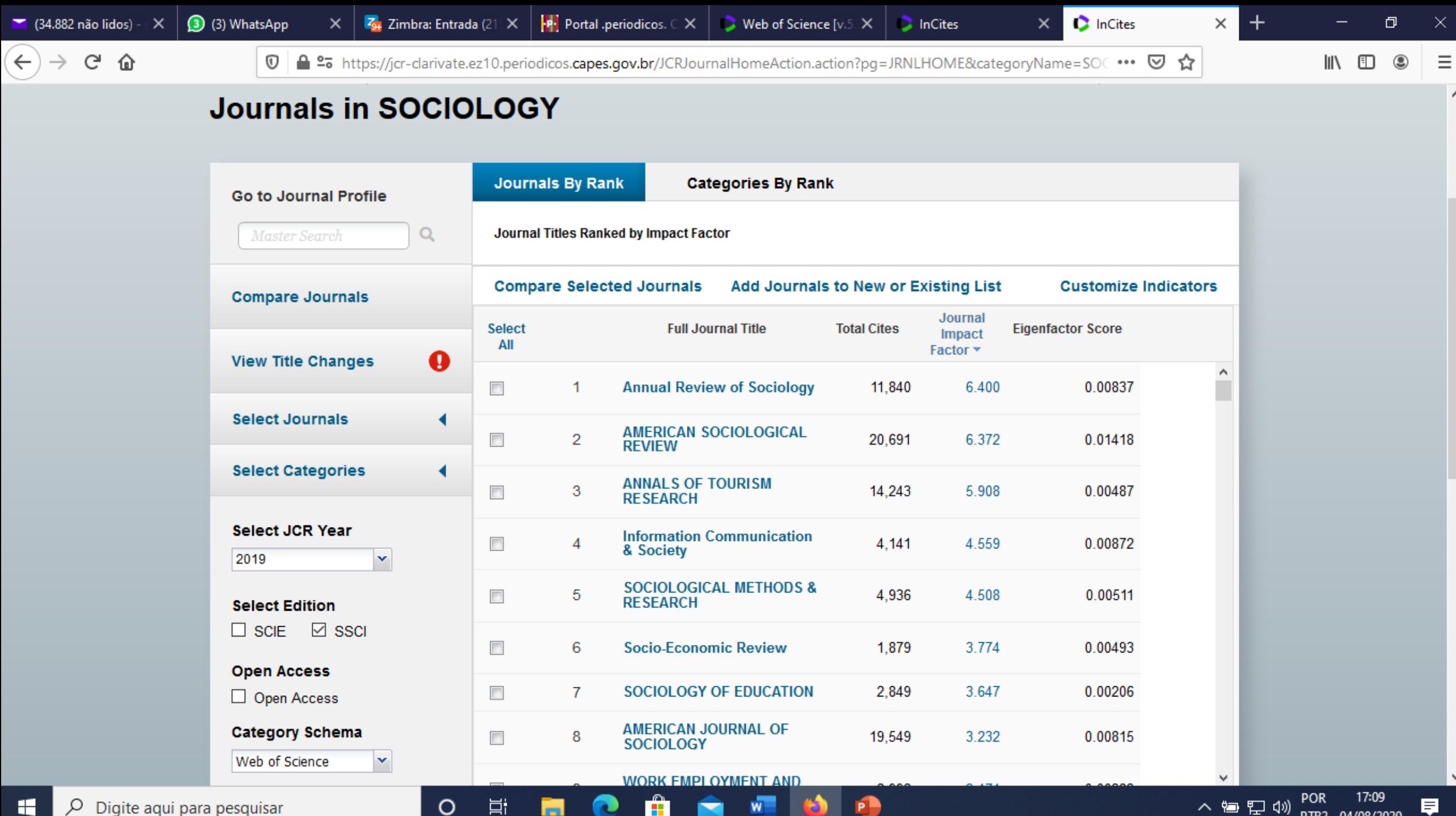

A

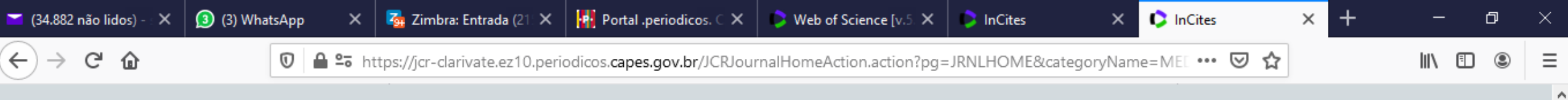

#### Journals in MEDICINE, RESEARCH & EXPERIMENTAL

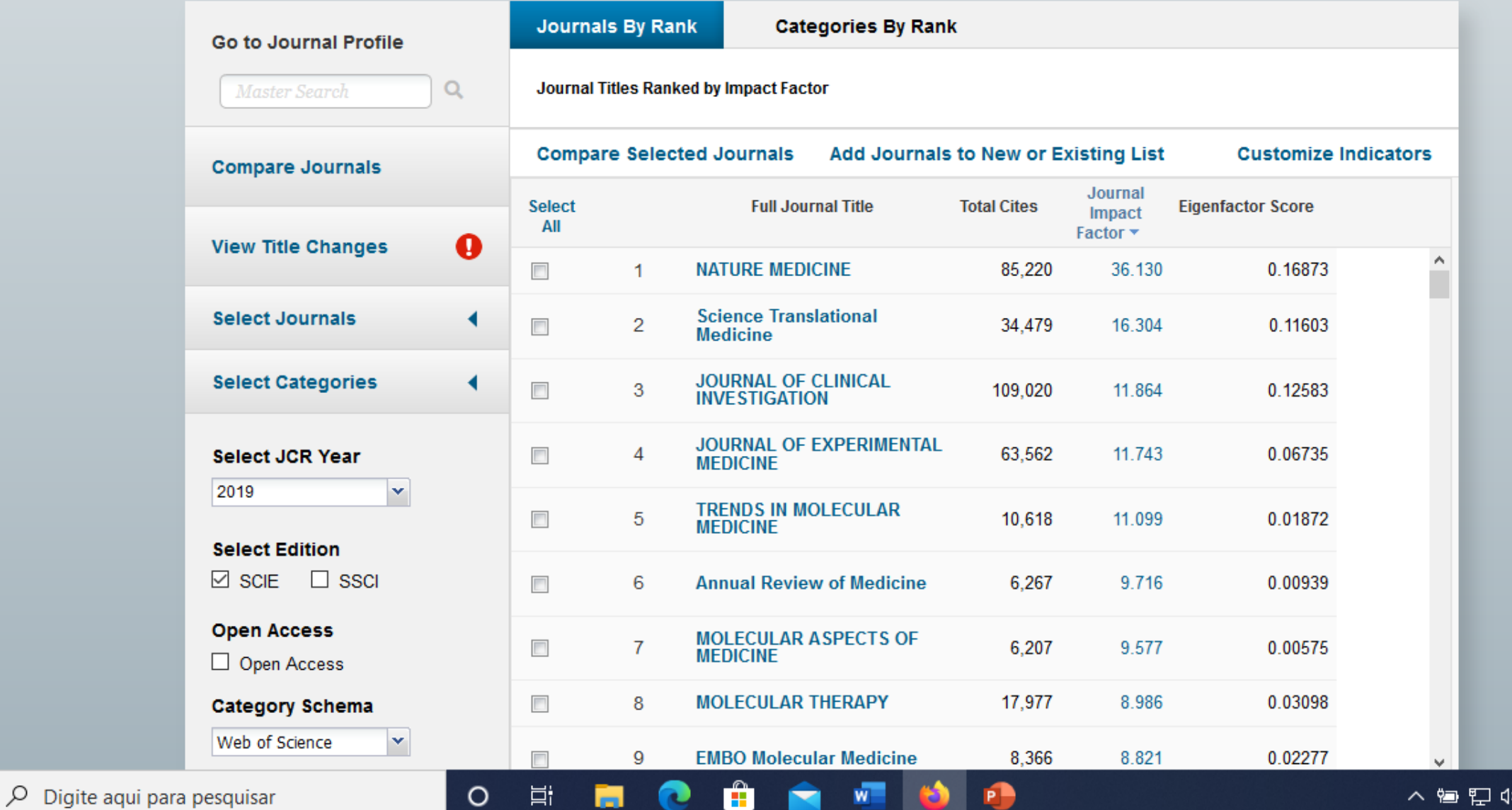

17:10

PTB2 04/08/2020

厚

por

H

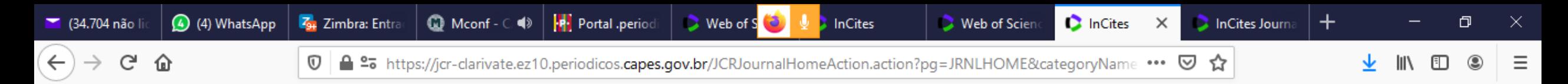

#### **Journals in HISTORY**

 $\circ$ 

Ħ

m

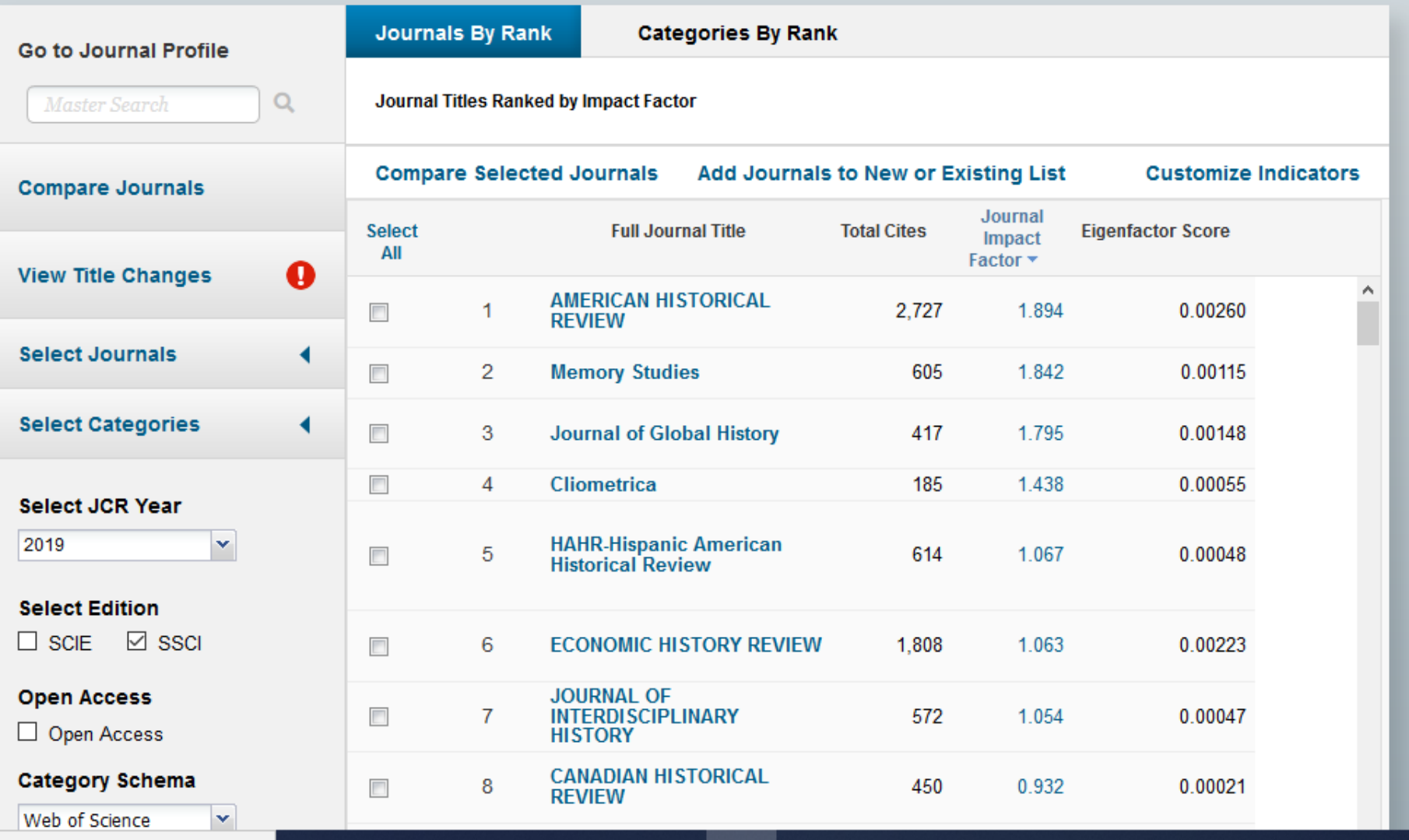

H

**P** 

Q,

 $\rho$  Digite aqui para pesquisar H

 $\wedge$  (  $\oplus$  )

 $\land$ 

# **Muito obrigado,**

## **slcf@ufba.br**